#### **COOP Club.cz**

## **Víte, jaké výrobky kupujete?**

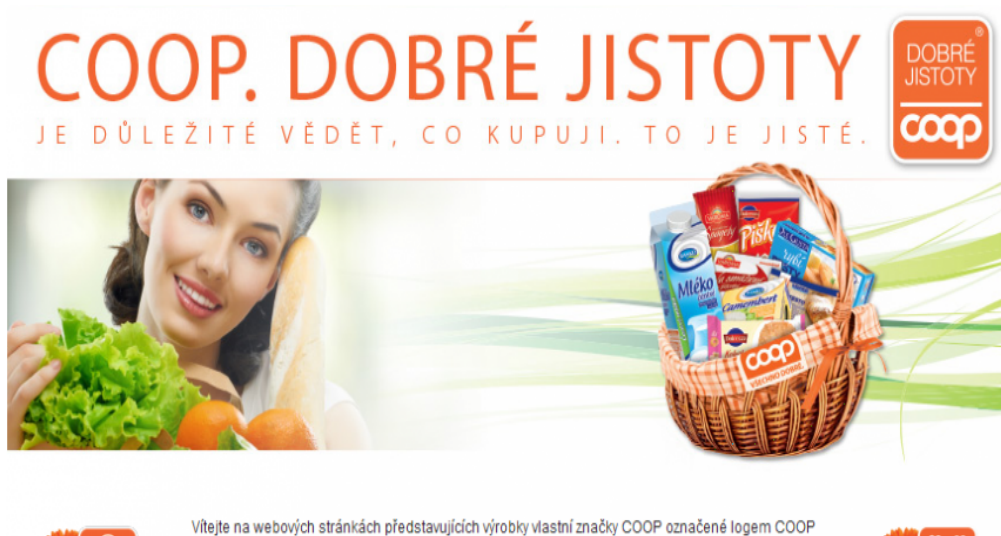

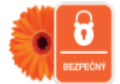

DOBRÉ JISTOTY. Tyto výrobky, jež nyní najdete v našich prodejnách, v plném rozsahu splňují šest velmi přísných kritérií , které jsme si kvůli vám stanovili – bezpečný, český, ověřený, poctivý, ekologický a společensky odpovědný.

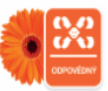

Naše nová vlastní značka vám tedy garantuje český původ, samozřejmá je pak i bezpečnost a poctivost obsahu u označeného produktu. Výrobky nesoucích pečeť COOP DOBÉ JISTOTY

# **Je důležité vědět, co kupuji**

Jak již bylo řečeno v úvodu, sehnat nekvalitní výrobky dnes bohužel není tak velký problém. Ale **protože bychom vám v COOPu chtěli s výběrem opravdu kvalitních potravin pomoci, rozhodli jsme zaručit za ty nejlepší výrobky logem COOP DOBRÉ JISTOTY**.

# **Jak takový výrobek v regálu najdu?**

Každý **výrobek COOP DOBRÉ JISTOTY poznáte podle jeho loga**. Jedná se vlastně o **oranžový pruh na okraji obalu nebo etikety**, na kterém se dozvíte i další informace – např. ohledně složení výrobku nebo jeho energetickém složení.

Jak správně předpokládáte, **v žádném výrobku COOP DOBRÉ JISTOTY nebudou obsažena škodlivá či kontroverzní "éčka" – tedy aditiva, umělá barviva nebo jiné přídatné látky** (dle seznamu na www.ceff.cz ). **Výrobky obsahují přírodní a přirozené suroviny, vždy deklarované na jeho obale, které mají z 80% původ v ČR** (výjimku tvoří jen suroviny, které nemohou mít přirozeně původ v ČR).

Jemný ke
up bez konzerva
ních látek = pYíklad výrobku COOP DOBRÉ JISTOTY

### Poznejte dobré jistoty!

Abychom v COOPu zpYehlednili informace o vaech vybraných výrobcích COOP DOB ud lali jsme pro vás webové swtwráwn dypbrejistotyT.yczvás po pYesm rování na náa známý velmi oblíbený zákazniwc w www.web pclub.cz/coop-dobvyeb jiasntýmyi/zhruba osmdesáti výrob provedou.

#### Pro
 bychom mli jeat vyhledávat na webu?

Nákup výrobko COOP DOBRÉ JISTOTY vás nemo~e zklamavý, bprotoch-oenseej leepolaní boo z nejlepaích bychom vás vaak ujisto Dio Pue kontrolujeme opravdu ka~dý takto ozna ený produkt, máme pro vás speciální vyhledáva .

Pokud si tedy pYinesete z obchodu kterýkoliv z výrobko COOP DOBRÉ JISTOTY, mkdy a s jakým výsledkem proael kontrolou pYísluané laboratoYe.

### Vyhledávání krok za krokem

1. Mám pYed sebou výrobek a sedám k internetu

Nejprve si v internetovém prohlí~e i otevYwetwew sotónopkcylub.cz/coop-dobre-(jpi**st**poYty na www.coopclub.cz klikn te na ikonu COOP DOBRÉ JISTOTY, kterou naleznete uprost

Nynído zeleného okénka Vyhledávání produkto jednoduae napiate název výraobku náa vyhledáva vám uká~e mo~nosti, jaký produkt pravd podobn máte na mysli.

Dalaí mo~ností je, ~e do vyhledávacího okénka napíaete pYímo EAN kódvýmebboli á COOP DOBRÉ JISTOTY, u n ho~ chcete v d t dalaí informace. Tímto zposobem ane konkrétní výrobek se dostanete k jeho detailnímu popisu.

#### 2. Detail konkrétního výrobku

Na dalaí stránce se vádmetæmbljneíviínformace o vámi hledaném praodouktkwategorie, pod kte spadá, název, jeho stru ný popis, slo~ení výrobku, hmotnost, prom rná vý~ivová ho datum minimální trvanlivosti nebo pou~itelnosti, recepty, které s jeha pamzoáoví mo~ to hlavní pYehled testování výrobku.

#### 3. Chci najít výsledek testování

Poté, co se vám výrobek zobrazí spolu s detadiehním opcopiyshelmendávacího Yádku dole po informacemi tzv. íslo aaTro-ejedaj otiat ný na výrobku vedle data spotYeby (datum pou~itelnosti), data výroby, pYípadn data minimální trvanlivosti nebo jen ve form nebo data minimální trvanlivosti zále~í v~dy na konkrétním druhu výrobku .

Po zadání celého ísla Vám náa vyhledáva najde konkrétní Vámi zakoupený výrobe mo~ete sami v tabulce zkontrolovat, jak a kdy byl Váa zakoupený výrobek testován výsledkem.

Celkový pYehled testování jednotlivých výrobko se Vám zobrazí po kliknutí na tla nachází hned pod nápisem PYehled testování výrobku .

Výsledek testování vám poví, zda výrobek, který práv dr~íte v ruce, odpovídá vae kritériím zna ky COOP DOBRÉ JIMFOTOOOPu doufáme, ~e budete s naaimi výrobky COOP DOBRÉ JISTOTY v~dy maximáln spokojeni. V Yte, ~e pro vás d láme maxime